## **COMPLETE LIST OF WORD SETTINGS FOR GDP**

- GDP will automatically open Word documents with the Word 2003 Style Set in place.
- Items shown with a red checkmark will likely need to be set.
- For more detail on these settings, click [here](http://11e1.gdpkeyboarding.com/FAQs.htm#Microsoft_Word) or see Appendix A in the *Word Manual*.

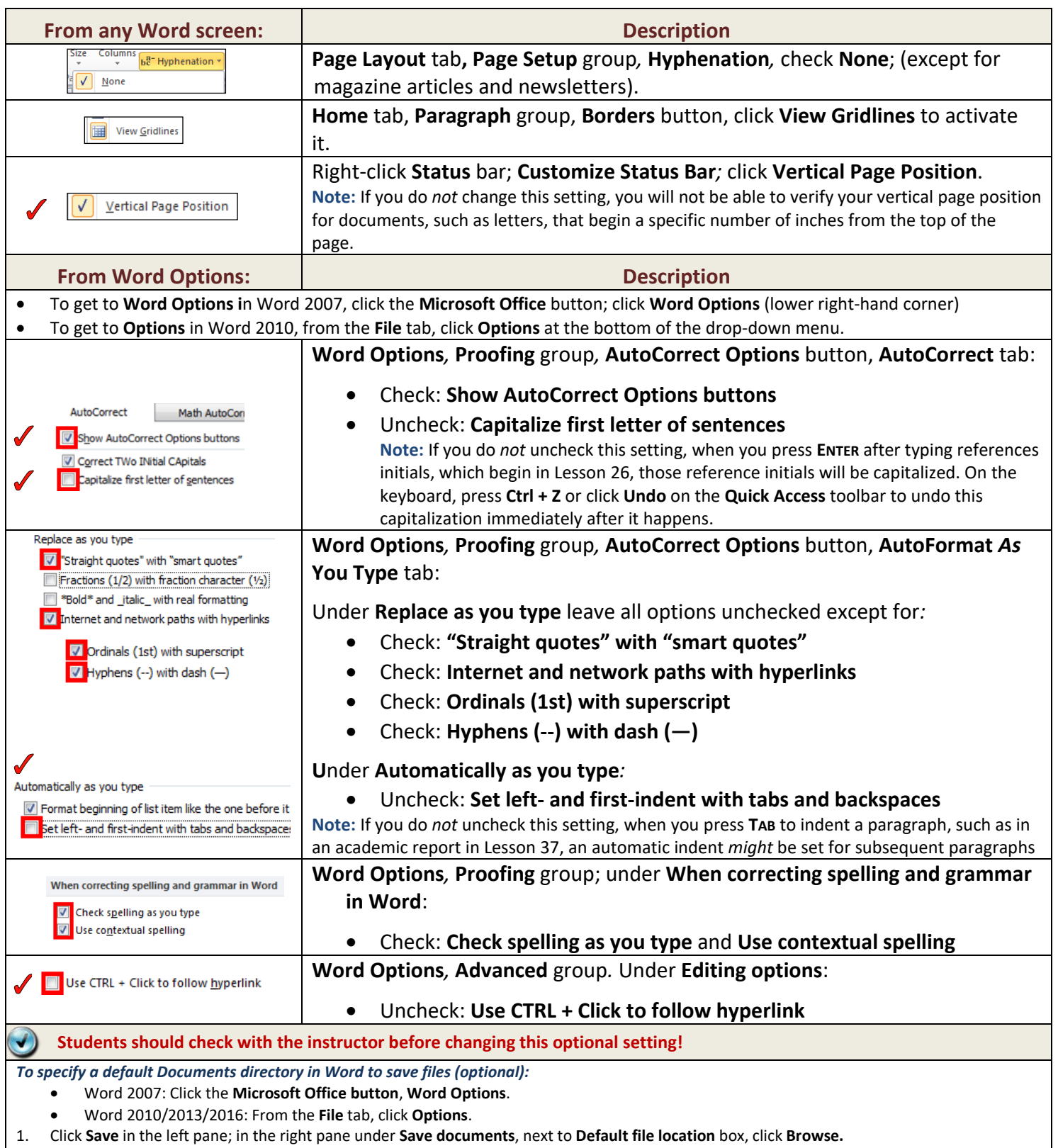

2. Browse to the desired file location (perhaps the **GDPFILES** directory on the **Windows Desktop** or on your flash drive); click **OK** twice.